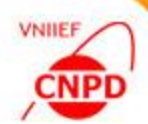

## **InpGraph: Quick Start Tutorial**

### S.M. Taova

**Russian Federal Nuclear Center-VNIIEF**

#### **InpGraph 3.3**

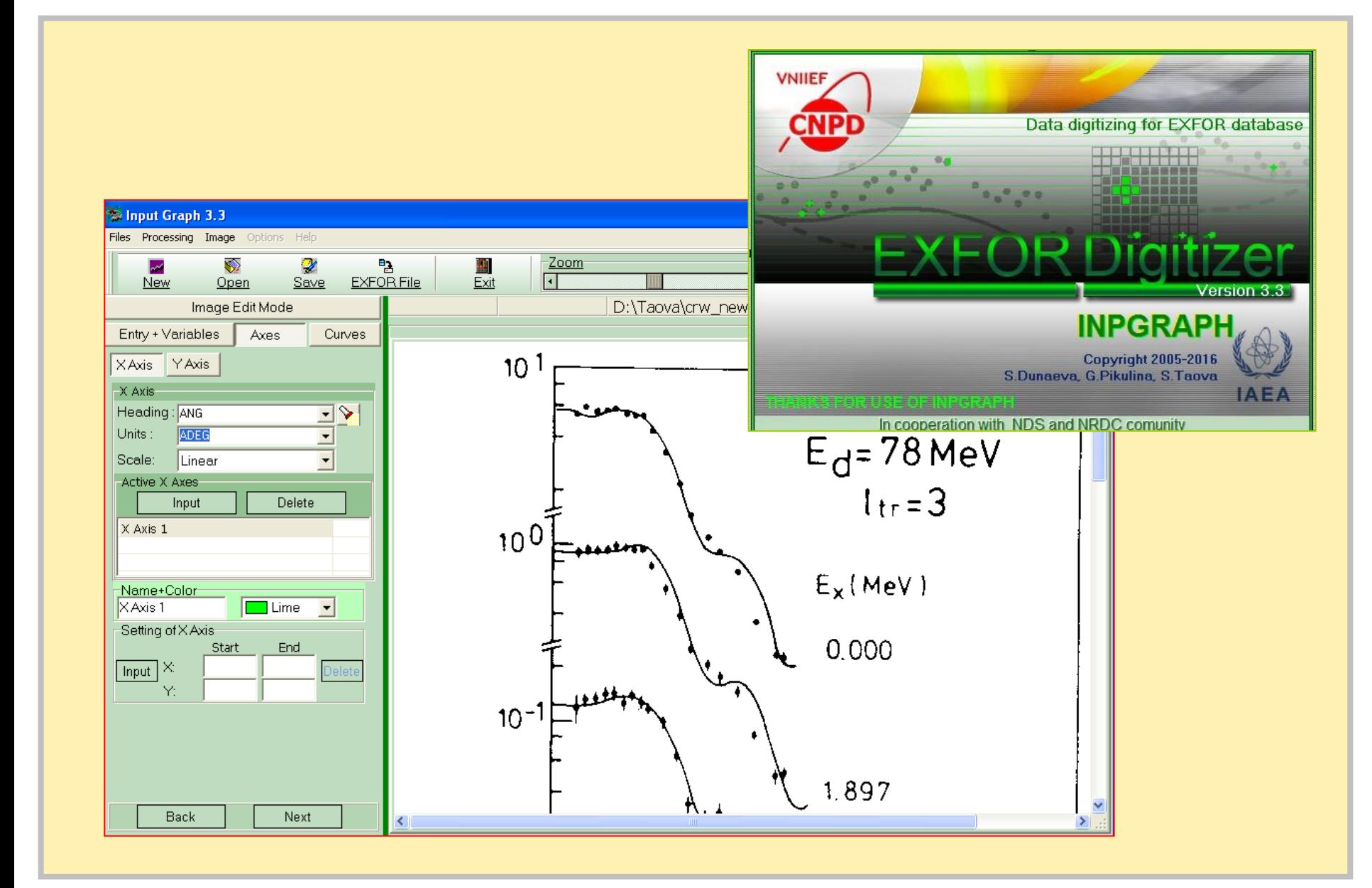

**VNIIEF** 

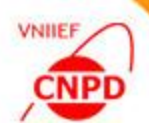

# **For beginners**

-

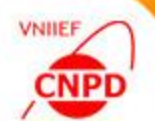

Steps 1-3

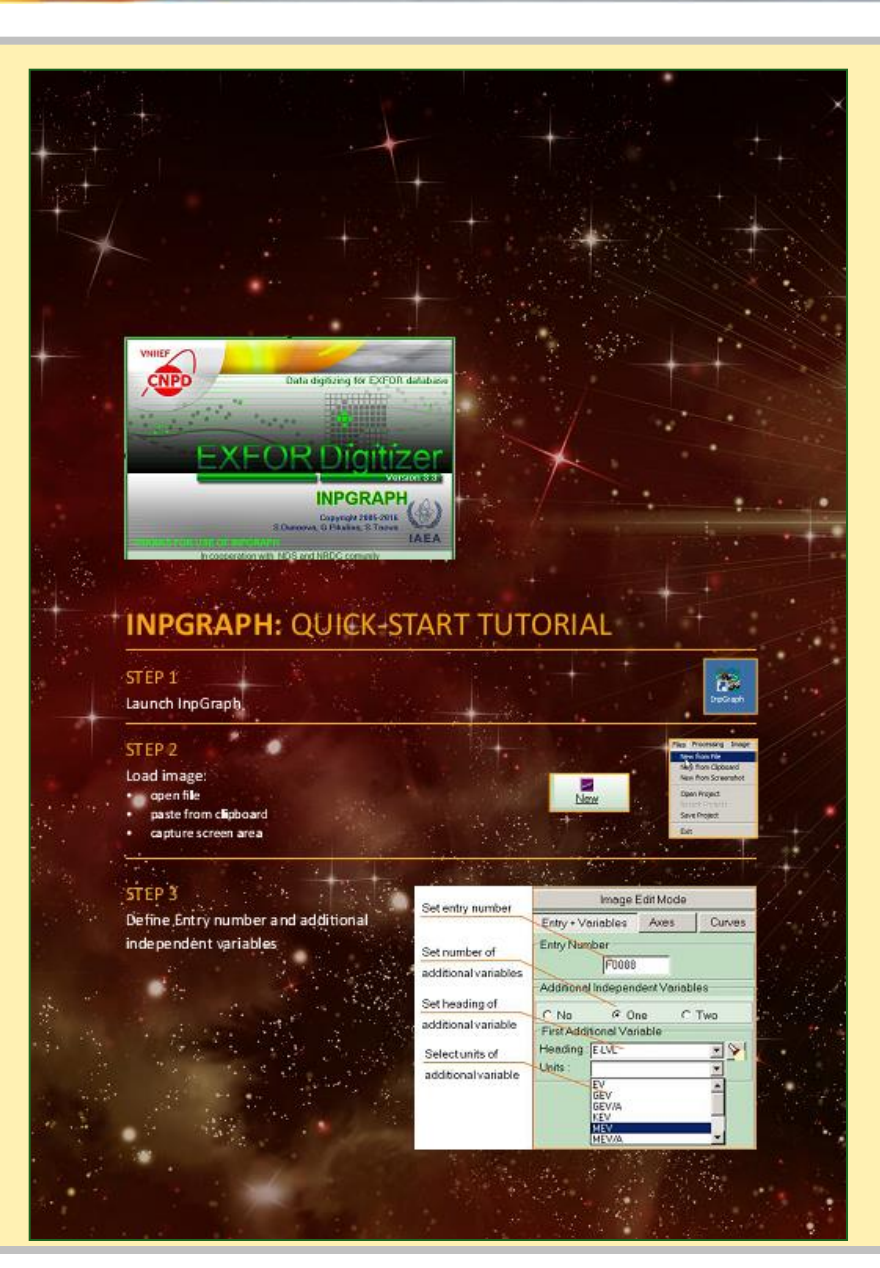

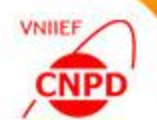

#### **Quick-Start Tutorial**

Steps 4-7

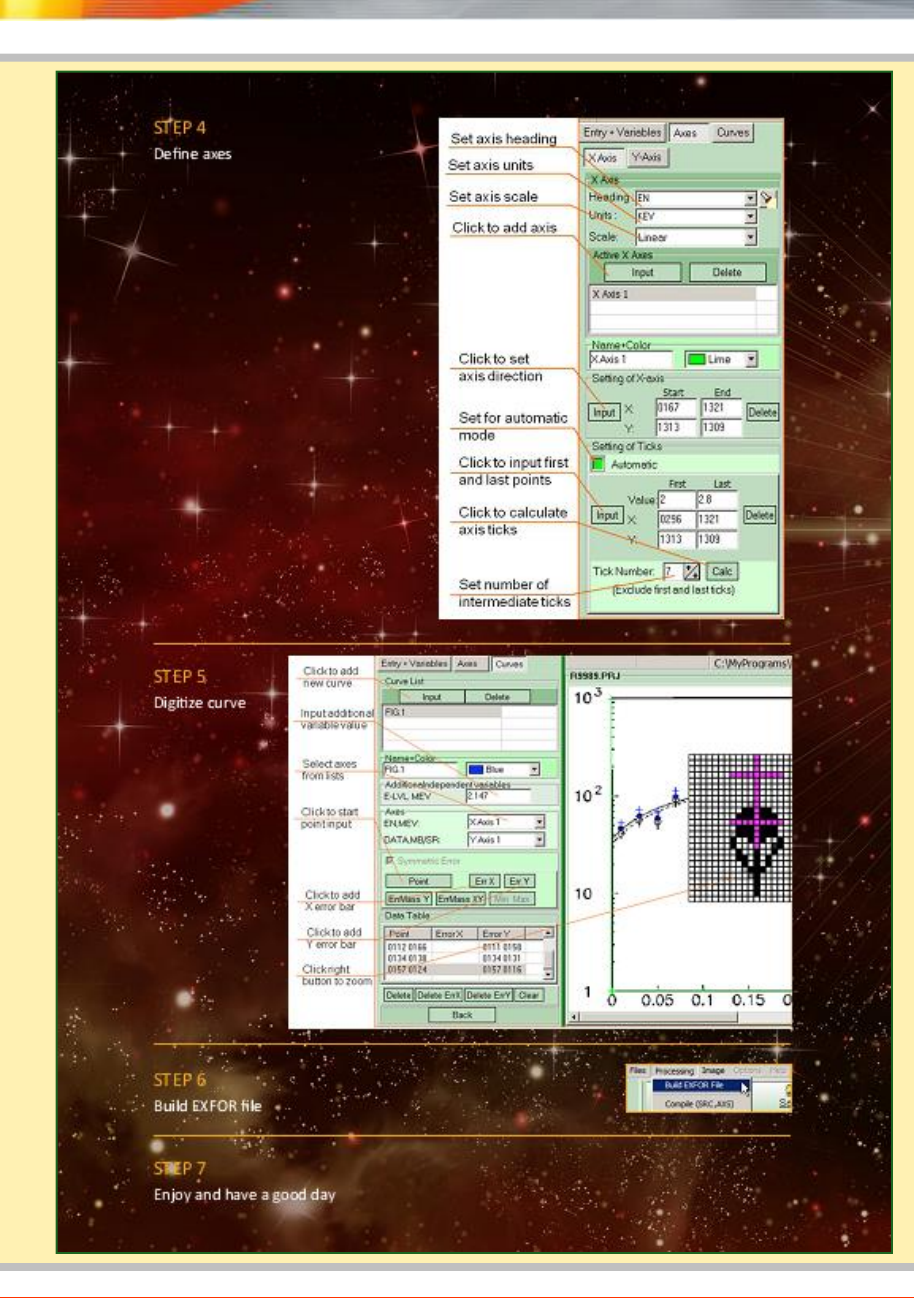

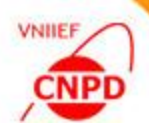

### **For advanced users**

#### **InpGraph 3.3**

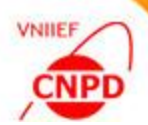

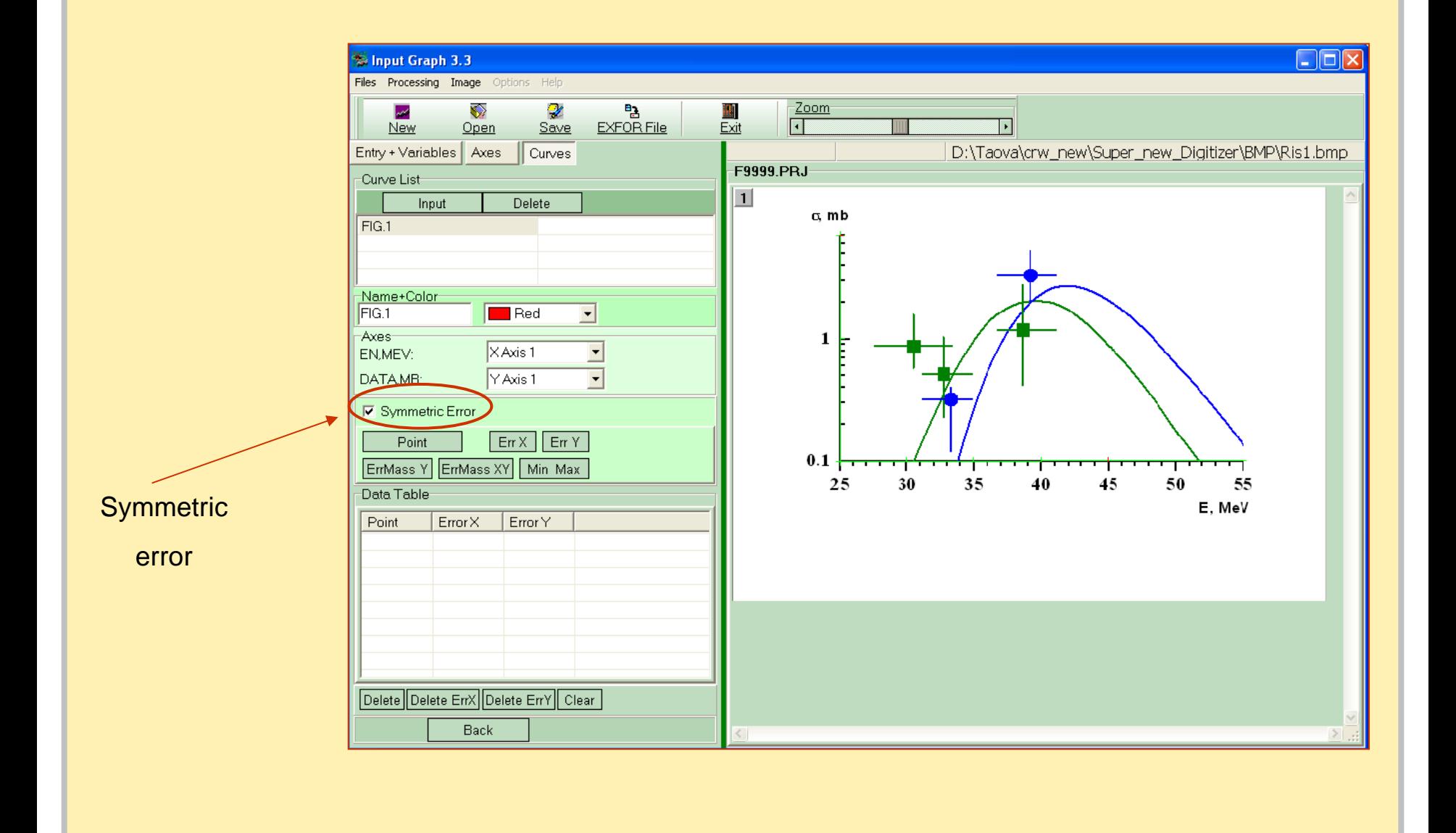

#### **InpGraph 3.3**

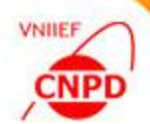

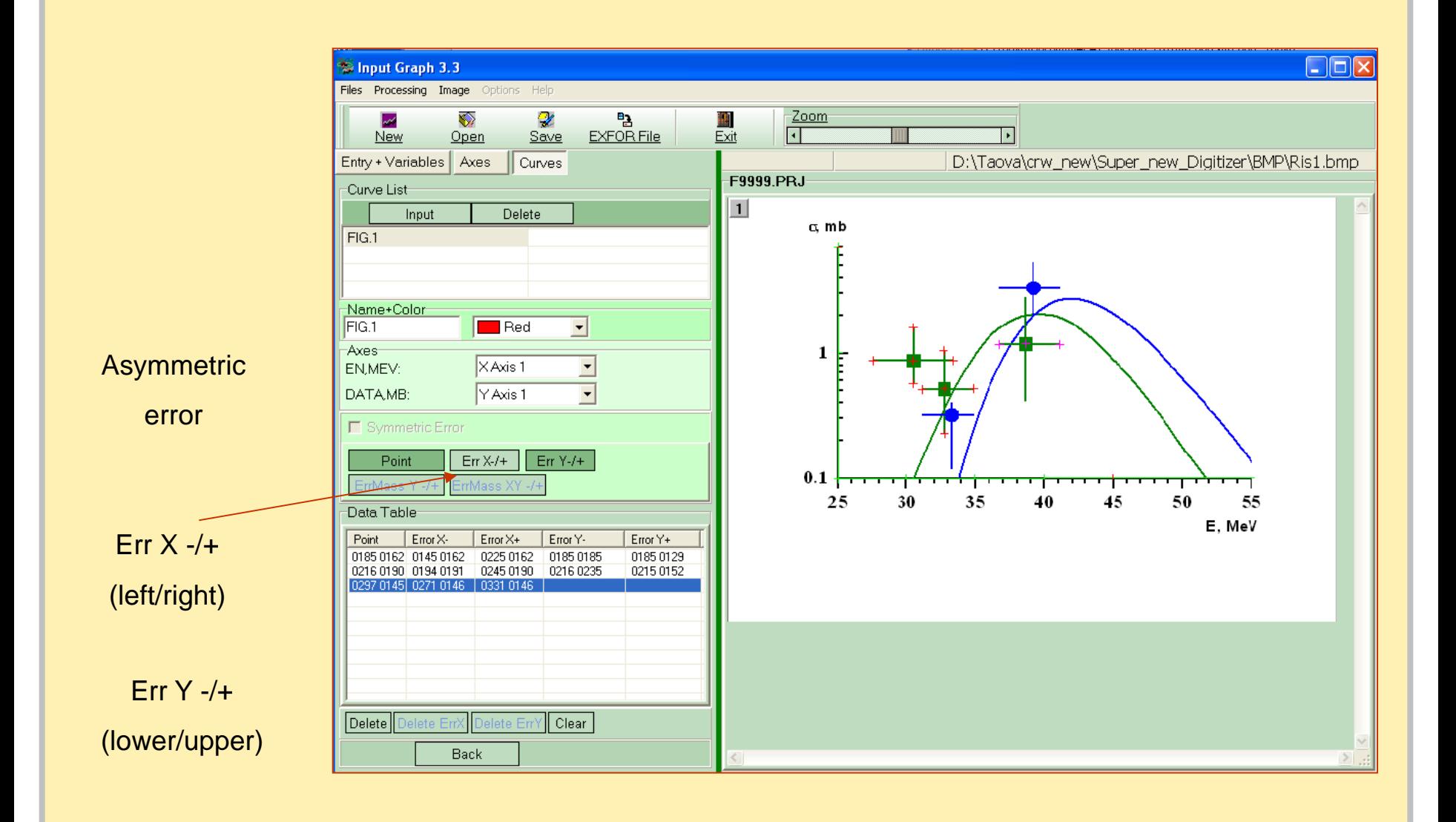

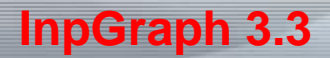

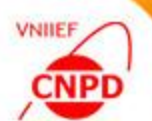

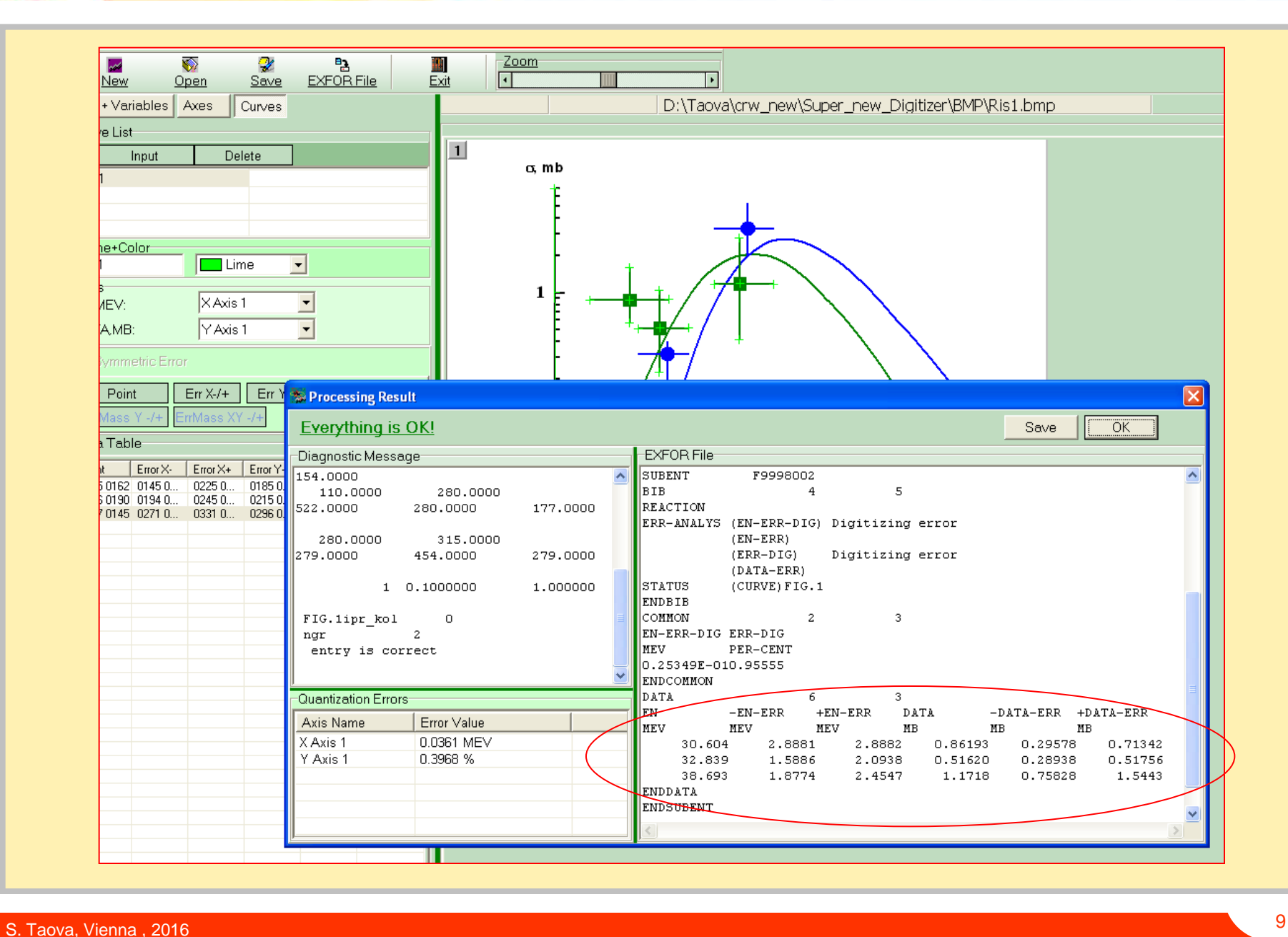

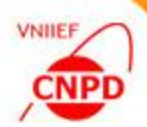

# **Thank you!**